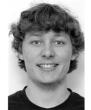

UC Berkeley EECS Guest Lecturer

# The Beauty and Joy of Computing

Lecture #5 Programming Paradigms

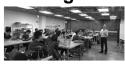

## TA Peter Sujan CITRIS INVENTION LAB!

It provides prototyping resources such as 3D printing, laser cutting, soldering stations, hand and power tools. We are opening the lab to a limited number of students, staff & faculty to work on outside projects.

#### **3D PRINTED GUNS!**

Is gun control a fruitless effort?

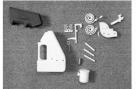

invent.citris-uc.org

motherboard.vice.com/read/click-print-gun-the-inside-story-of-the-3d-printed-gun-movement-video

#### **Programming Paradigms Lecture**

- What are they?
  - Most are Hybrids!
- The Four Primary ones
  - Functional
  - Imperative
  - Object-Oriented
    - OOP Example: Skecthpad
  - Declarative
- Turing Completeness
- Summary

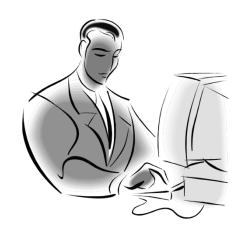

en.wikipedia.org/wiki/Programming\_paradigm

#### What are Programming Paradigms?

- "The concepts and abstractions used to represent the elements of a program (e.g., objects, functions, variables, constraints, etc.) and the steps that compose a computation (assignation, evaluation, continuations, data flows, etc.)."
- Or, a way to classify the style of programming.

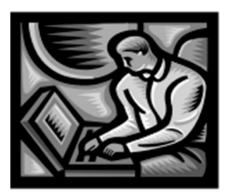

snap.berkeley.edu

#### Of 4 paradigms, how many can Snap! be?

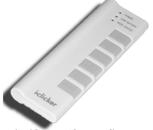

- a) 1 (functional)
- b) 1 (not functional)
- c) 2
- d) 3
- e) 4

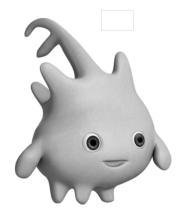

#### Most Languages Are Hybrids!

- This makes it hard to teach to students, because most languages have facets of several paradigms!
  - Called "Multi-paradigm" languages
  - Scratch too!
- It's like giving someone a juice drink (with many fruit in it) and asking to taste just one fruit!

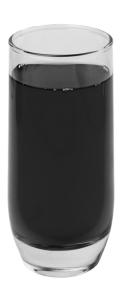

en.wikipedia.org/wiki/Functional\_programming

#### Functional Programming (review)

- Computation is the evaluation of functions
  - Plugging pipes together
  - Each pipe, or function, has exactly 1 output
  - Functions can be input!
- Features
  - No state
    - E.g., variable assignments
  - No mutation
    - E.g., changing variable values
  - No side effects
- Examples (tho not pure)
  - Scheme, Scratch BYOB

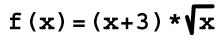

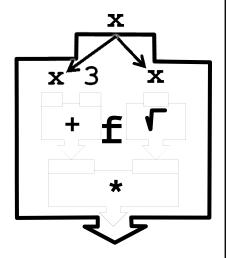

en.wikipedia.org/wiki/Imperative programming

#### Imperative Programming

"Sequential" Programming

 $f(x) = (x+3) * \sqrt{x}$ 

Computation a series of steps

Assignment allowed

Setting variables

Mutation allowed

Changing variables

Like following a recipe. E.g.,

Procedure f(x)

ans = x

□ ans =√ ans

ans = (x+3) \* ans

return ans

Examples: (tho not pure)

Pascal, C

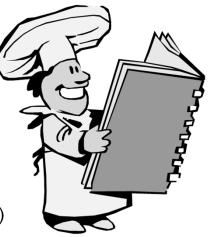

object-Oriented Programming (OOP)

- Objects as data structures
  - With <u>methods</u> you ask of them
    - · These are the behaviors
  - With <u>local state</u>, to remember
    - These are the attributes
- Classes & Instances
  - Instance an example of class
  - E.g., Fluffy is instance of Dog
- Inheritance saves code
  - Hierarchical classes
  - E.g., pianist special case of musician, a special case of performer

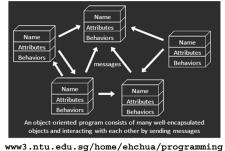

www3.ntu.edu.sg/home/ehchua/programming
/java/images/OOP-Objects.gif

en.wikipedia.org/wiki/Sketchpad

#### OOP Example: SketchPad

- Dr. Ivan Sutherland
  - "Father of Computer Graphics"
  - 1988 Turing Award ("Nobel prize" for CS)
  - Wrote Sketchpad for his foundational 1963 thesis
- The most impressive software ever written
- First...
  - Object-oriented system
  - Graphical user interface
  - non-procedural language

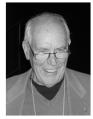

Spent the past few years doing research @ Berkeley in EECS dept!

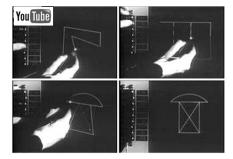

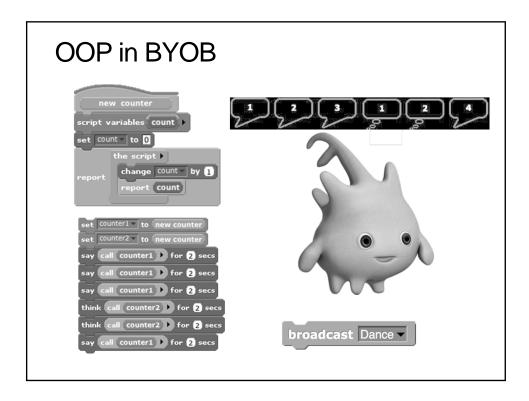

en.wikipedia.org/wiki/Declarative programming

#### **Declarative Programming**

- Express <u>what</u>
   computation desired
   without specifying
   how it carries it out
  - Often a series of assertions and queries
  - Feels like magic!
- Sub-categories
  - Logic
  - Constraint
    - We saw in Sketchpad!
- Example: Prolog

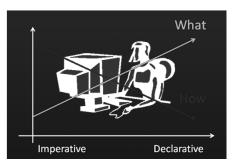

Anders Hejlsberg
"The Future of C#" @ PDC2008
channel9.msdn.com/pdc2008/TL16/

### Declarative Programming Example

- Five schoolgirls sat for an examination. Their parents so they thought showed an undue degree of interest in the result. They therefore agreed that, in writing home about the examination, each girl should make one true statement and one untrue one. The following are the relevant passages from their letters:
- Betty
  - Kitty was 2<sup>nd</sup>
  - I was 3<sup>rd</sup>
- Ethel
  - I was on top
  - Joan was 2<sup>nd</sup>
- Joan
  - I was 3<sup>rd</sup>
  - Ethel was last
- Kitty
  - I came out 2<sup>nd</sup>
  - Mary was only 4th
- Mary
  - I was 4<sup>th</sup>
  - Betty was 1<sup>st</sup>

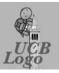

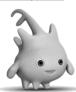

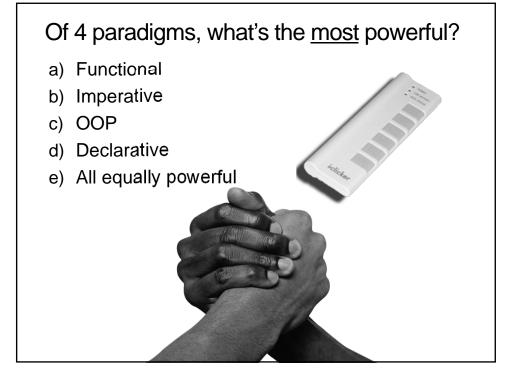

## Turing Completeness ironphoenix.org/tril/tm/

- A <u>Turing Machine</u> has an infinite tape of 1s and 0s and instructions that say whether to move the tape left, right, read, or write it
  - Can simulate any computer algorithm!
- A <u>Universal Turing Machine</u> is one that can simulate a Turing machine on any input
- A language is considered <u>Turing</u>
   <u>Complete</u> if it can simulate a
   <u>Universal Turing Machine</u>
  - A way to decide that one programming language or paradigm is just as powerful as another

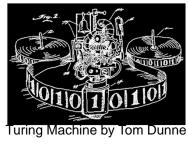

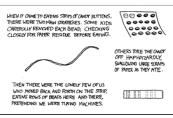

Xkcd comic "Candy Button Paper"

en.wikipedia.org/wiki/Programming\_paradigm

#### Ways to Remember the Paradigms

- Functional
  - Evaluate an expression and use the resulting value for something
- Object-oriented
  - Send messages between objects to simulate the temporal evolution of a set of real world phenomena
- Declarative
  - Answer a question via search for a solution

- Imperative
  - First do this and next do that

www.cs.aau.dk/~normark/prog303/html/notes/paradigms\_themes-paradigm-overviewsection.html

#### **Summary**

- Each paradigm has its unique benefits
  - If a language is Turing complete, it is equally powerful
  - Paradigms vary in efficiency, scalability, overhead, fun, "how" vs "what" to specify, etc.
- Modern languages usually take the best from all
  - E.g., Snap!
    - Can be functional
    - · Can be imperative
    - · Can be object-oriented
    - Can be declarative

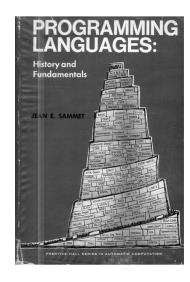